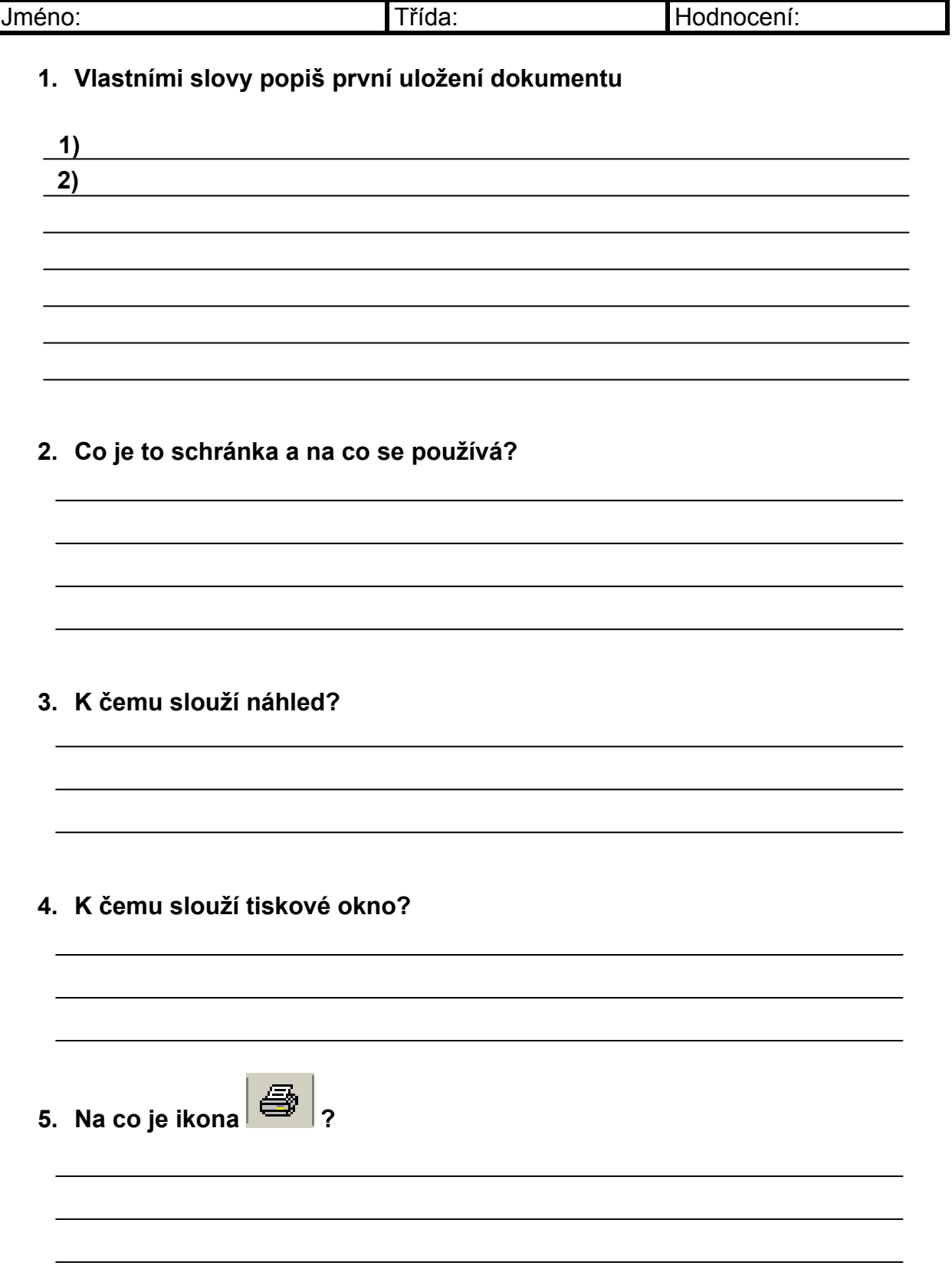

6. **Správně doplň do prázdných políček:** Název souboru, pod kterým se dokument uloží, Klepnutím na uložit, proběhne uložení dokumentu, Složka, do které se soubor uloží, Přechod do nadřazeného adresáře, Rychlý přechod mezi předdefinovanými složkami, Přechod do nadřazeného adresáře

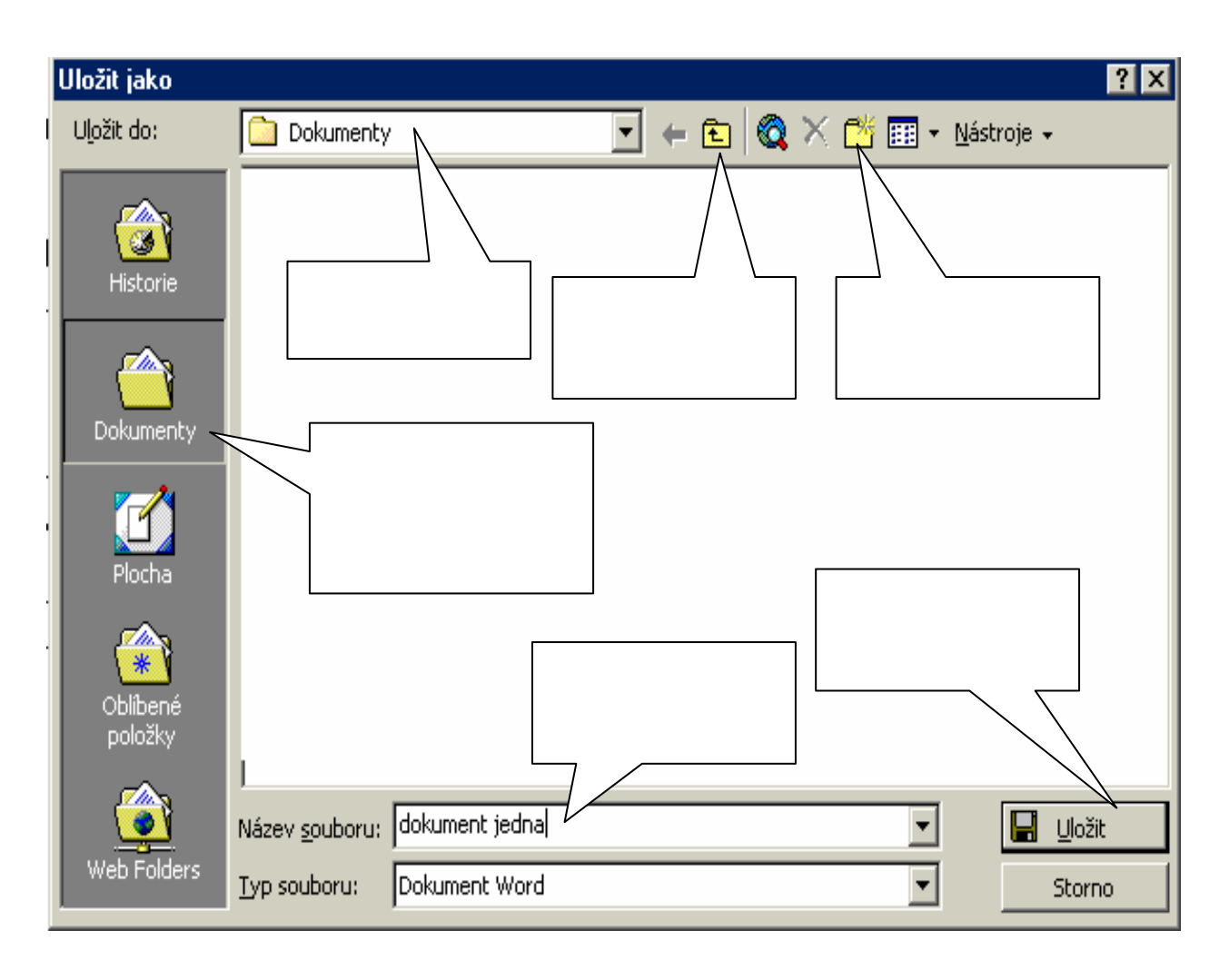

**7. Na co je ikona ?**